# Obsah

## 1. Úvod

### 2. Kombinační obvody

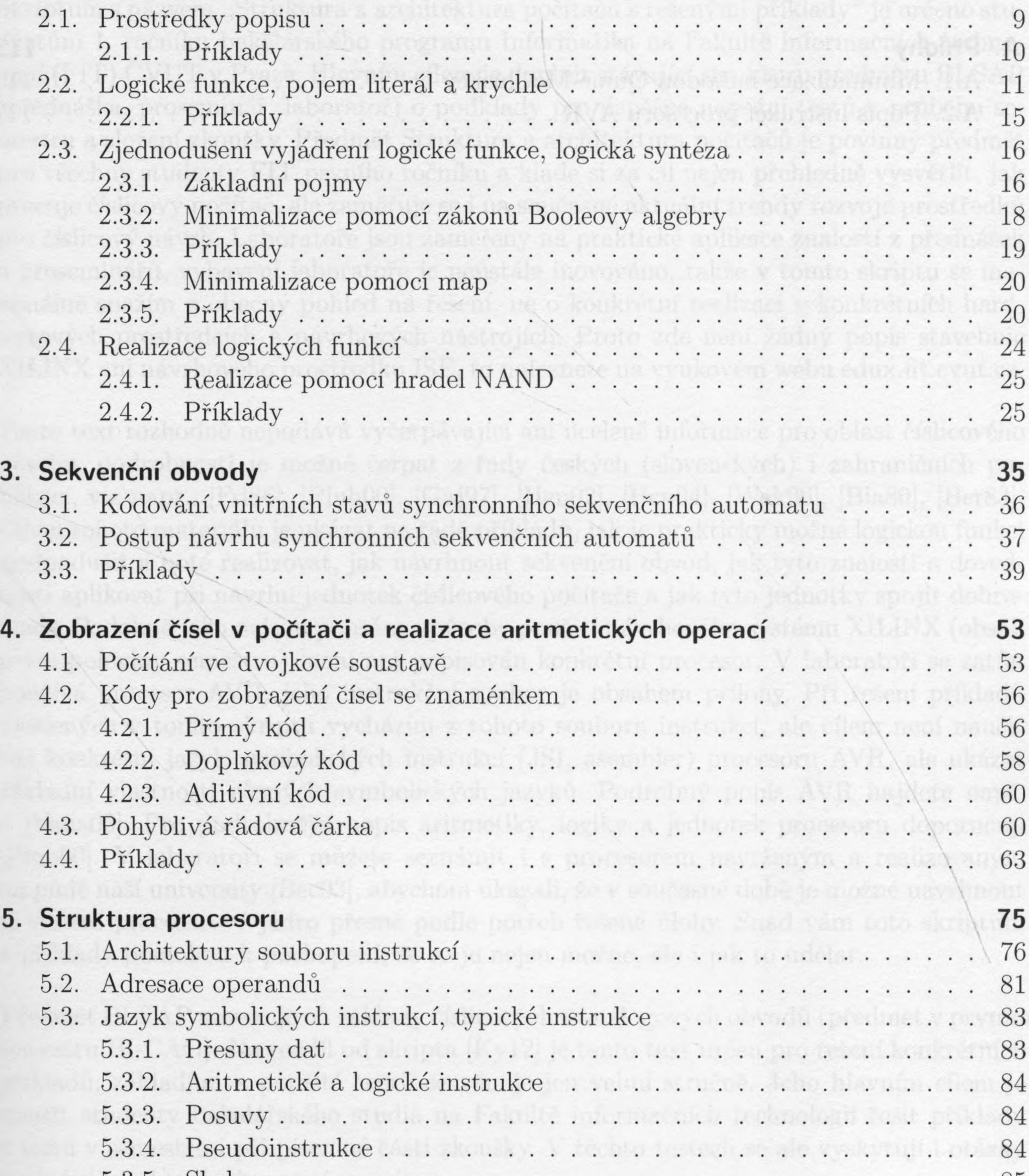

アトット作業

9

 $\overline{5}$ 

#### 

#### Obsah

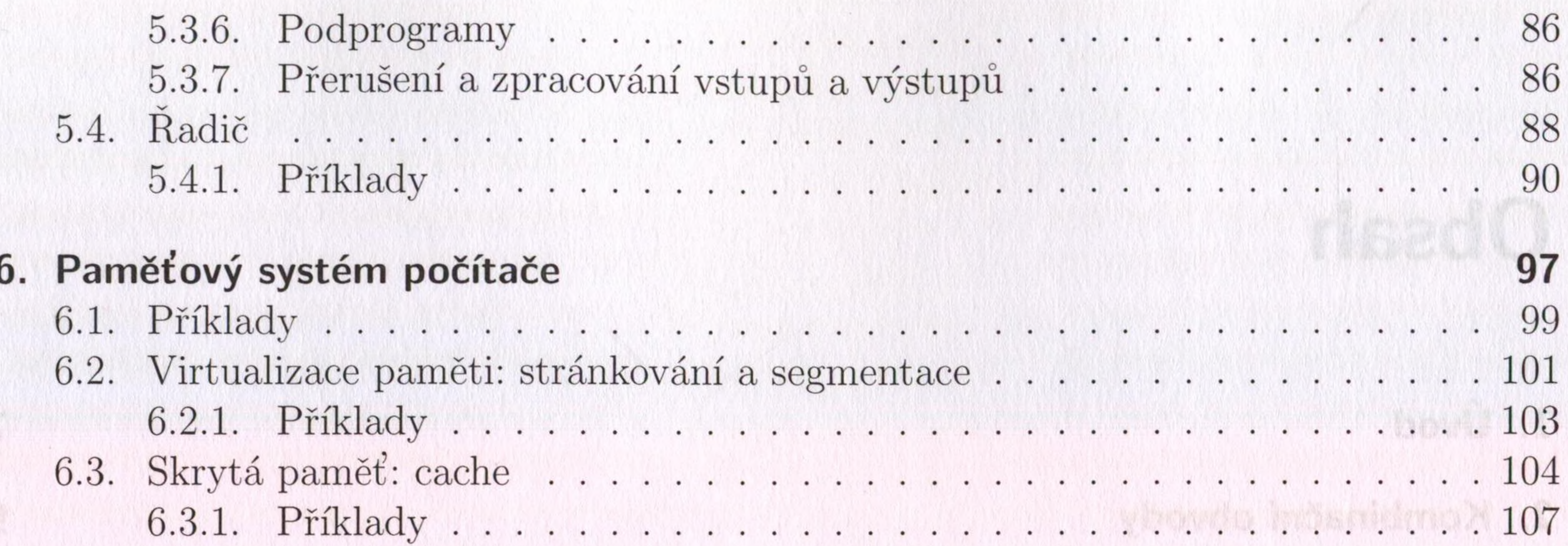

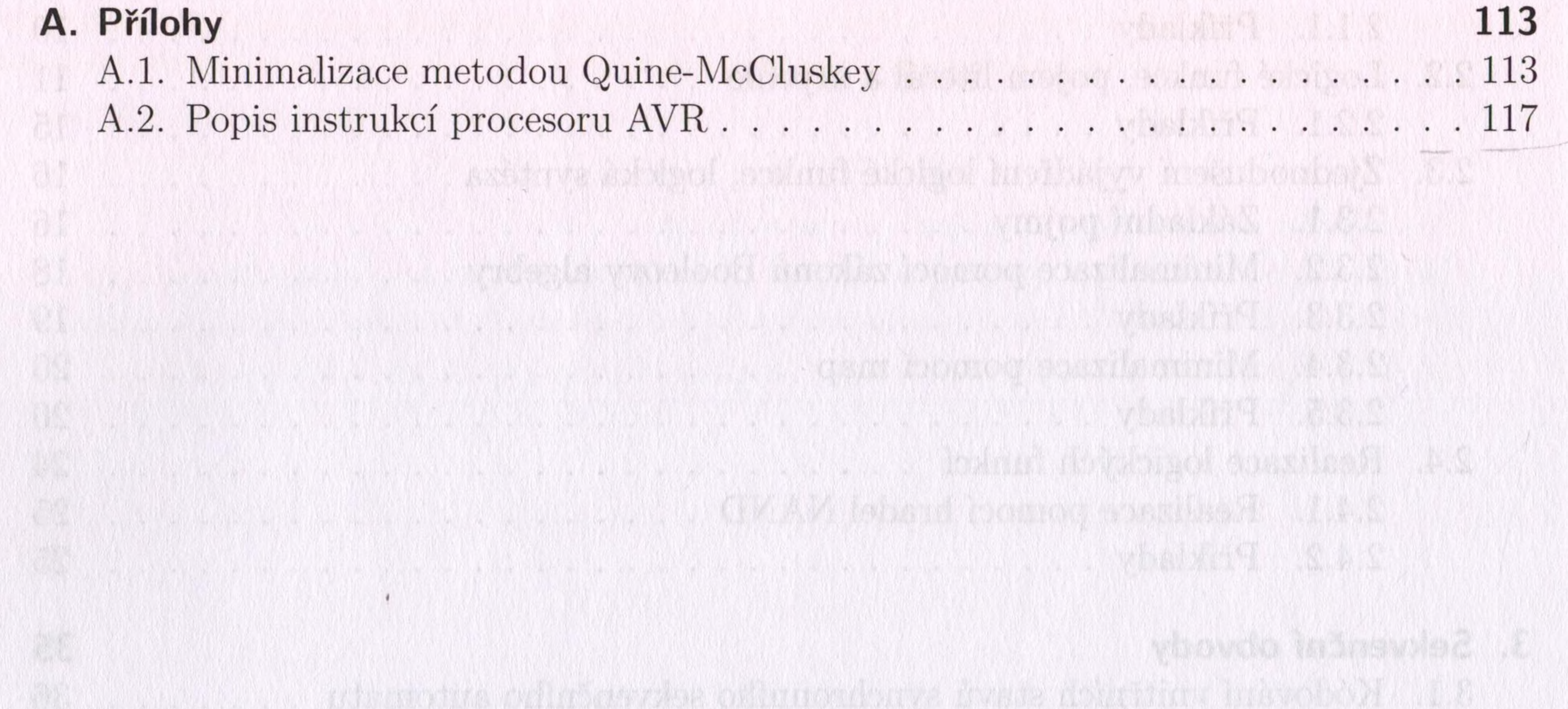

tobie qo dovublem postista s fostidog v lead inecesió. 

,我们就会在这里,我们的人们就会在这里,我们就会在这里,我们就会在这里,我们就会在这里,我们就会在这里,我们就会在这里,我们就会在这里,我们就会在这里,我们就会<br>第2015章 我们的人们就会在这里,我们的人们就会在这里,我们的人们的人们就会在这里,我们的人们的人们就会在这里,我们的人们的人们的人们,我们就会在这里,我们的